## The book was found

# Excel 2007 VBA Programming For Dummies

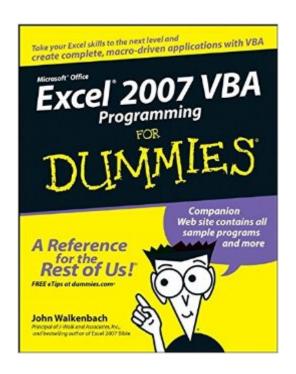

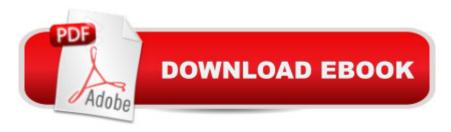

### Synopsis

Step-by-step instructions for creating VBA macros Harness the power of VBA and create custom Excel applications Make Excel 2007 work for you! This clear, nonintimidating guide shows you how to use VBA to create Excel apps that look and work the way you want. Packed with plenty of sample programs, it explains how to work with range objects, control program flow, develop custom dialog boxes, create custom toolbars and menus, and much more. Discover how to Grasp essential programming concepts Use the Visual Basic Editor Navigate the new Excel user interface Communicate with your users Deal with errors and bugs

#### **Book Information**

Paperback: 388 pages

Publisher: For Dummies; 1 edition (February 20, 2007)

Language: English

ISBN-10: 0470046740

ISBN-13: 978-0470046746

Product Dimensions: 7.5 x 0.8 x 9.4 inches

Shipping Weight: 1.2 pounds (View shipping rates and policies)

Average Customer Review: 4.3 out of 5 stars Â See all reviews (43 customer reviews)

Best Sellers Rank: #220,790 in Books (See Top 100 in Books) #24 in Books > Computers &

Technology > Programming > Microsoft Programming > VBA #62 in Books > Computers &

Technology > Programming > Languages & Tools > Visual Basic #163 in Books > Computers &

Technology > Software > Microsoft > Microsoft Excel

#### Customer Reviews

When all is said and done, John Walkenbach only has three things going for him:One, he really knows what he is talking about. While this is a For Dummies book, and doesn't go down really into the Power Programming (that's another of his books) level, they couldn't have gotten a more knowledgeable person to write it. You can take what he says in the book (or on the books companion web site just in case a typo made it through the editing system) as something handed down on stone tablets. Second, he really knows how to convey the information he has. I find his writing style to be well laid out, informative, almost a pleasure to read (true pleasure I associate with good Science Fiction, not any computer book). Third, he really seems to be a nice guy. While I've never met him, the home page on his web site (given at the very beginning of the book) has a has a link - Send e-mail to John Walkenbach. On a couple of occassions, I've had a reason to send him

an e-mail asking a question. He's answered promptly, curteously and save me a whole bunch of time. If you want a quick and rapid introduction to macros or VBA programming (in Excel these are the same thing), something that will get you started, this is an excellent choice. As you become a power user, buy his Power Programming with VBA book, and indeed his other Excel books.

I went through this book in a few weeks time. It's a great help for anyone looking to start in VBA for Excel 2007. The projects/examples were very helpful and I've used the ideas to expand on my own to help create some pretty IMO nifty little helpers to my excel sheets. There are surely many other books out there that claim to be good at this or that, but the dummy series puts a special spin on the way they present it that in no way makes you feel like a "Dummy". I recommend this book to anyone starting out or for a semi experienced used who may just want a different perspective on the way to do things in VBA/Excel.

I got this as an electronic book from so I had it the moment I needed it, no waiting for shipping. This is a good book for the casual user of Excel who whats to appear to be a pro. I have seldom ever needed to do anything special with Excel but recently needed to do some fancy stuff. The answers were there in the book. I would recommend this to a friend.

Lots of examples of coding, which I find most helpful just seeing how things work. I didn't read the book straight through, but skimmed and skipped what I knew and jumped about to suit my needs. It increased my productivity and employ-ability as well. Many people know Excel basics but VBA macros make you stand out. I suppose 2007 is going away, but the fundamentals still work. Glad I got this. Larry Nocella Author of the novel, The Katrina Contract, available on

Great Book! I read this book to help make my job more automated. The author is very good at explaining how to create basic VBA. His examples are easy to follow. You will know how to create and edit VBA after the first few chapters. I recommend this to all beginner and expierenced folks who are looking to learn VBA!

This a good book but could have been shorter and with more screen shots to support the lessons. Too many words does not register the basic idea in reader's head. And when it is time to apply the ideas to some specific projects I start to thumb throught index and the pages. Why can't the authors condense their ideas into some straight forward sentences? Authors of technical books should try to

keep the readers awaike. I would say that an opportunity has been missed here to make a good book into a great book. Excel 2007 VBA Programming For Dummies

I love Excel. This is one of the few software that actually holds the test of time and keeps seeming to get better. But, getting better also means getting more complicated. This is what makes the "For Dummies" series so valuable. I can say that it would be nice if they added in interactive modules for download or created special forums for those of us who purchase this product to bounce ideas and questions around.

This book was exactly what I was looking for, helped me finish a work project (works for excel 2013 as well). Was delivered in a reasonable amount of time - not terribly speedy, but good enough. Lightly used, but perfect for my needs. Very happy with my purchase.

#### Download to continue reading...

Excel VBA Programming: Learn Excel VBA Programming FAST and EASY! (Programming is Easy) (Volume 9) Excel 2007 VBA Programming For Dummies Access 2007 VBA Programming For Dummies Excel VBA Programming For Dummies VBA and Macros for Microsoft Office Excel 2007 Professional Excel Development: The Definitive Guide to Developing Applications Using Microsoft Excel, VBA, and .NET (2nd Edition) Excel VBA: A Beginner's Guide to Visual Basic for Applications (Jordan Koma's Excel Series) (Volume 2) Professional Excel Development: The Definitive Guide to Developing Applications Using Microsoft Excel and VBA Excel 2016 For Dummies (Excel for Dummies) EXCEL: From Beginner to Expert - 2 Manuscripts + 2 BONUS BOOKS - Excel for Everyone, Data Analysis and Business Modeling (Functions and Formulas, Macros, MS Excel 2016, Shortcuts, Microsoft Office) Excel 2010 Power Programming with VBA Excel VBA: for Non-Programmers (Programming in Everyday Language) (Volume 1) Excel 2003 Power Programming with VBA (Book & CD-ROM) Microsoft Excel VBA Programming for the Absolute Beginner Excel 2013 Power Programming with VBA Java: The Simple Guide to Learn Java Programming In No Time (Programming, Database, Java for dummies, coding books, java programming) (HTML, Javascript, Programming, Developers, Coding, CSS, PHP) (Volume 2) Excel 2007 All-In-One Desk Reference For Dummies Excel 2007 For Dummies Access VBA Programming For Dummies Microsoft Office Access 2007 VBA

**Dmca**